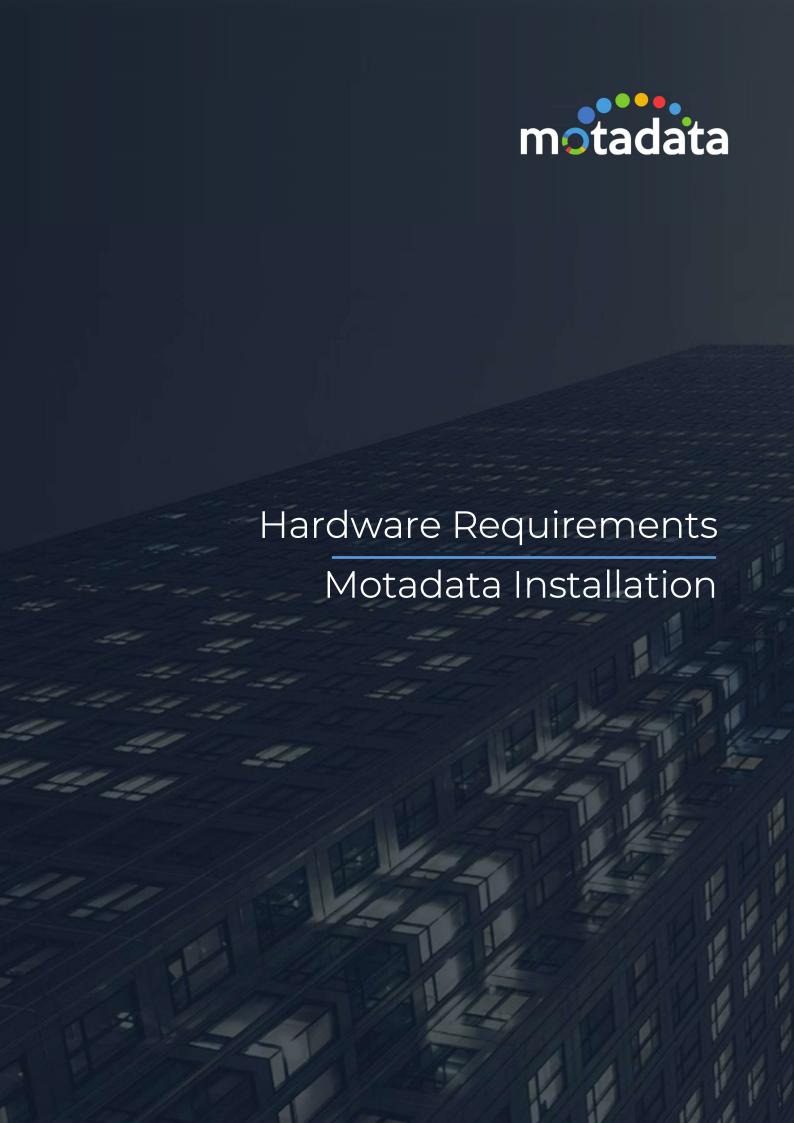

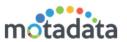

# Table of Contents

| Ta | ble o                                     | of Contents                       | 2  |  |  |
|----|-------------------------------------------|-----------------------------------|----|--|--|
| C  | opyri                                     | ight Notice                       | 3  |  |  |
| Ν  | otice                                     | es                                | 4  |  |  |
| 1  | Int                                       | troduction                        | 6  |  |  |
| 2  | На                                        | ardware Requirements              | 7  |  |  |
|    | 2.1                                       | NMS Standalone/Distributed Server | 7  |  |  |
|    | 2.2                                       | Flow Events                       | 8  |  |  |
|    | 2.3                                       | Log Events                        | 8  |  |  |
|    | 2.4                                       | IPAM                              | 8  |  |  |
| 3  | Сс                                        | onfiguration Changes in Master    | 10 |  |  |
|    | 3.1                                       | Motadata Metric Configuration     | 10 |  |  |
|    | 3.2                                       | Motadata RPE Master               | 11 |  |  |
|    | 3.3                                       | Kernel                            | 12 |  |  |
|    | 3.4                                       | Jetty Configuration               | 13 |  |  |
| 4  | Сс                                        | onfiguration Changes in RPE       | 14 |  |  |
|    | 4.1                                       | Motadata Metric Configuration     | 14 |  |  |
|    | 4.2                                       | Motadata RPE Client               | 15 |  |  |
| 5  | Polling Process and Queue Configuration16 |                                   |    |  |  |
| 6  | NO                                        | CM                                | 18 |  |  |

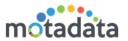

## **Copyright Notice**

The information contained in this document represents the views and opinions of Mindarray Systems Pvt. Ltd. on the issue as of the date of publication. Because of the dynamic nature of the IT Industry and the technology that is behind it, Mindarray Systems Pvt. Ltd. can make no warranty as to the long-term accuracy of the assessment. These materials are confidential and proprietary to Mindarray Systems Pvt. Ltd. and no part of these materials should be reproduced, published in any form by any means, electronic or mechanical including photocopy or any information storage or retrieval system, nor should the material be disclosed to third parties without the express written authorization of Mindarray Systems Pvt. Ltd. Information in this document is subject to change without notice and does not represent a commitment on the part of Mindarray Systems Pvt. Ltd.

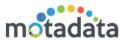

### **Notices**

PLEASE READ THIS SOFTWARE LICENSE AGREEMENT CAREFULLY BEFORE DOWNLOADING OR USING THE SOFTWARE. BY CLICKING ON THE "I ACCEPT THE TERMS OF THE LICENSE AGREEMENT" BUTTON, OPENING THE PACKAGE, DOWNLOADING THE PRODUCT, OR USING THIS PRODUCT, YOU ARE CONSENTING TO BE BOUND BY THIS AGREEMENT. IF YOU DO NOT AGREE WITH ALL OF THE TERMS OF THIS AGREEMENT, CLICK THE "I DO NOT ACCEPT THE TERMS OF THE LICENSE AGREEMENT" BUTTON AND THE INSTALLATION PROCESS WILL NOT CONTINUE. RETURN THE PRODUCT TO THE PLACE OF PURCHASE FOR A FULL REFUND, OR DO NOT DOWNLOAD THE PRODUCT. YOUR GENERAL TERMS OF BUSINESS DO NOT APPLY.

#### General

In this software license agreement:

- a) "Mindarray" means Mindarray Systems Pvt Ltd., 14/3, Magnet Corporate Park. 100 Feet Road, S.G Highway, Near Sola Bridge Opp. Grand Cambay, Thaltej, Ahmedabad, Gujarat. India.
- b) "Customer" means the individual(s), organization or business entity buying a license of the software from Mindarray or its distributors or its resellers.
- c) "Software" means computer programs (and their storage medium) supplied by Mindarray and known collectively as "Mindarray IP Address Manager" in which Mindarray has propriety rights for its any user manuals, example code, operating instructions, brochures and all other documentation relating to the said computer programs (the expression "software" to include all or any part or any combination of software).

#### License Grant

This license grants you the following rights:

- a) Software product: Mindarray grants to you an exclusive license to use the software for the sole purposes of designing, developing, and testing your software components or applications ("applications"). You may install the software on any computer in your organization.
- b) Electronic documents: Solely with respect to electronic documents included with the software, you may make an unlimited number of copies (either in hardcopy or electronic form), provided that such copies shall be used only for internal purposes and are not republished or distributed to any third party.
- c) License file: A file provided at the time of sale uniquely identifies each license. This license grant is contingent upon the purchase of a license file from Mindarray or one of Mindarray's resellers.
- d) Sample code: Mindarray grants you the right to use and modify the source code parts of the software that are listed in the "projects" and "scripts" subdirectories (if available).
- e) Redistribution: The software is made available for download solely for use by end users according to the license agreement. Any reproduction or redistribution of the software not in accordance with the license agreement is expressly prohibited.
- f) Trial software: If the software is installed without a serial number then, notwithstanding other sections of this license, you may use the software for up to 30 days after installation.
- g) Not for resale software: If the software is labeled as "not for resale " or "NFR" then, notwithstanding other sections of this license, you may not resell, or otherwise transfer the value of software, neither distribute any redistributables.
- h) Reservation of rights: Mindarray reserves all rights not expressly granted to you in this license agreement. The license is granted to the customer on a non-exclusive-basis which means that Mindarray will grant the license also to their individuals, organizations and business entities.
- i) This license agreement consists of no obligations for Mindarray to offer support (services), help (services) or maintenance (services) relating to the software. Obligations for Mindarray to offer maintenance (services) relating to the software can only arise from a maintenance agreement between Mindarray and customer. General terms of business of the customer do not apply.

#### **Upgrades and Supplements**

If the software is labeled as an upgrade, you must be properly licensed to use a product identified by Mindarray as being eligible for the upgrade in order to use the software. Software labeled as an upgrade replaces and/or supplements the product that formed the basis for your eligibility for the upgrade. You may use the resulting upgraded product only in accordance with the terms of this license unless we provide other terms along with the update or supplement. If the software is an upgrade of a component or a package or software programs that you licensed as a single product, the software may be used and transferred only as part of that single product package.

#### Limitation on Reverse Engineering, Decompilation, And Disassembly

Customer may not reverse engineer, decompile, or disassemble the software, except and only to the extent that it is expressly permitted by applicable law notwithstanding this limitation.

#### Termination

Without prejudice to any other rights, Mindarray may cancel or dissolve this license agreement if the customer does not abide by the terms and conditions of this license agreement, in which case customer must destroy all copies of the software and all of its component parts.

#### **Limited Warranty**

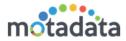

Mindarray warrants that for a period of ninety (90) days from the date of shipment from Mindarray. The media on which the software is furnished will be free of defects in materials and workmanship under normal use.

The software substantially conforms to its published specifications. Except for the foregoing, the software is provided as is. This limited warranty extends only to the customer as the original licensee. Customer's exclusive remedy and the entire liability of Mindarray and its suppliers under this limited warranty will be, at Mindarray or its service center's option, repair, replacement, or refund of the software if reported (or, upon request, returned) to the party supplying the software to the customer. In no event does Mindarray warrants that the software is errorfree or that customer will be able to operate the software without problems or interruptions. The customer will safeguard Mindarray against any claim relating to the use of the software by the customer. This warranty does not apply if the software: (a) has been altered, except by Mindarray; (b) has not been installed, operated, repaired, or maintained in accordance with instructions supplied by Mindarray; (c) has been subjected to abnormal physical or electrical stress misuse, negligence, or accident; (d) is used in high-risk activities, including the operation of nuclear facilities, aircraft navigation, air traffic control, weapons systems, life support or medical applications for use in any circumstance in which the failure of the software could lead directly to death, personal injury or damage to properties or the environment.

#### Limitation of Liability and Remedies

NOTWITHSTANDING ANY DAMAGES THAT YOU MIGHT INCUR FOR ANY REASON WHATSOEVER (INCLUDING, WITHOUT LIMITATION ALL INDIRECT, SPECIAL, INCIDENTAL OR CONSEQUENTIAL DAMAGES OR MULTIPLE DAMAGES SUCH AS BUT NOT LIMITED TO, LOST BUSINESS OR PROFITS, LOSS OF GOODWILL, WORKS TOP PAGE AND DATA LOSS), THE ENTIRE LIABILITY OF MINDARRAY AND ANY OF ITS SUPPLIERS UNDER ANY PROVISION OF THIS LICENSE AGREEMENT AND YOUR EXCLUSIVE REMEDY FOR ALL OF THE FOREGOING (EXCEPT FOR ANY REMEDY OF REPAIR OR REPLACEMENT ELECTED BY MINDARRAY WITH RESPECT TO ANY BREACH OF THE LIMITED WARRANTY) SHALL BE LIMITED TO THE AMOUNT ACTUALLY PAID BY YOU FOR THE SOFTWARE. MINDARRAY IS RELIEVED OF ANY OBLIGATION TO PAY DAMAGES IF THE CUSTOMER HAS NOT UPGRADED THE SOFTWARE WHEN POSSIBLE. THE FOREGOING LIMITATIONS, EXCLUSIONS, AND DISCLAIMERS (INCLUDING SECTIONS 4, 5 AND 6 ABOVE) SHALL APPLY TO THE MAXIMUM EXTENT PERMITTED BY APPLICABLE LAW, EVEN IF ANY REMEDY FAILS ITS ESSENTIAL PURPOSE.

#### **Entire Agreement**

This license agreement (including any addendum or amendment to this license agreement which is included with the software) is the entire agreement between you and Mindarray relating to the software and the support services (if any) and they supersede all prior or contemporaneous oral or written communications, proposals and representations with respect to the software or any other subject matter covered by this license agreement. To the extent the terms of any Mindarray policies or programs for support services conflict with the terms of this license agreement, the terms of this license agreement shall control.

The customer is not allowed to alienate or transfer any rights relating to this license agreement without the written approval of Mindarray.

THIS AGREEMENT SHALL BE CONSTRUED IN ACCORDANCE WITH THE LAWS OF THE INDIAN GOVERNMENT AND THE INDIAN COURTS SHALL HAVE SOLE JURISDICTION IN ANY DISPUTE RELATING TO THESE CONDITIONS. ALL DISPUTES HEREUNDER SHALL BE RESOLVED EXCLUSIVELY IN THE APPROPRIATE COURT IN THE CITY OF AHMEDABAD, INDIA. If any part of these conditions shall be or become invalid or unenforceable in any way and to any extent by any existing or future rule of law, order, statute or regulation applicable thereto, then the other conditions shall remain in full force and effect as all other provisions.

The conditions of this license agreement remain applicable after the termination of this license agreement if this results from the nature of the condition.

#### Copyright

The software is protected by copyright and other intellectual property laws and treaties. Mindarray or its suppliers own the title, copyright, and other intellectual property rights in the software. The granting of a license does not constitute a transfer of any intellectual property right. The software is licensed, not sold.

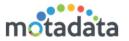

### 1 Introduction

Motadata has a powerful engine that collects the information from your network and process it to alert you in critical cases. Motadata along with the engine uses different components (GUI, storage device, memory etc.) so you can conveniently use Motadata through a simple user interactive screen.

Based on the network and its requirements, Motadata offers following types of installation.

- Standalone Server
- Distributed Server (Standalone + RPE Server)
- HA Server (Standalone + Standalone)

### **Important Points!**

- The CPU should support SSE 4.2 (or higher) instruction set. (Read more: <a href="https://groups.google.com/forum/#!topic/clickhouse/mjNwX\_OtsZM">https://groups.google.com/forum/#!topic/clickhouse/mjNwX\_OtsZM</a>)
- For deployment over WAN, **2 MBPS** bandwidth should be available between Master and RPE.
- In hardware calculations, Assumed Cores are Virtual Core. When you calculate the Physical Core so please consider 1:2 Ratio for core calculation

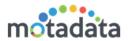

# 2 <u>Hardware Requirements</u>

# 2.1 NMS Standalone/Distributed Server

| Hardware Requirements |                       |                                                                                           |            |        |           |
|-----------------------|-----------------------|-------------------------------------------------------------------------------------------|------------|--------|-----------|
| Installation<br>size  | Number of<br>Monitors | Installation Type                                                                         | CPU        | Memory | Disk      |
| Small                 | < 500                 | Stand Alone                                                                               | 8 core     | 8 GB   | 100<br>GB |
| Medium                | 500 to 2500           | Motadata Master (1000 devices)                                                            | 12<br>core | 32 GB  | 100<br>GB |
|                       |                       | 1 RPE (Each RPE can monitor<br>1500 devices or Each RPE can<br>monitor 2100 Ping devices) | 12<br>core | 16 GB  | 200<br>GB |
| Large                 | 2500 to 5000          | Motadata Master (1000 devices)                                                            | 32<br>core | 64 GB  | 100<br>GB |
|                       |                       | Database Server                                                                           | 24<br>core | 48 GB  | 100<br>GB |
|                       |                       | RPE(Each RPE can monitor 3000<br>devices or Each RPE can<br>monitor 4200 Ping devices)    | 24<br>core | 32 GB  | 200<br>GB |
| Extra Large           | 5000 to 10000         | Motadata Master                                                                           | 32<br>core | 64 GB  | 100<br>GB |
|                       |                       | Database Server                                                                           | 48<br>core | 48 GB  | 100<br>GB |
|                       |                       | RPE(Each RPE can monitor 3000 devices or Each RPE can monitor 4200 Ping devices))         | 24<br>core | 32 GB  | 200<br>GB |

#### Note:

- The disk size above is for basic installation only. The additional DB storage requirement to store polling data is 2.7 MB/per device/per day. Calculate your required disk size accordingly.
- For HA, you need to replicate the same hardware with an additional Observer server
- Metric Polling interval will be 5 minutes and Availability polling interval will be 120 Seconds.

•

|                      | H                    | Hardware Requirements |           |        |          |
|----------------------|----------------------|-----------------------|-----------|--------|----------|
| Installation<br>Type | Installation<br>Unit | Installation Type     | CPU       | Memory | Disk     |
| НА                   | Observer<br>Server   | Single box            | 4<br>core | 8 GB   | 50<br>GB |

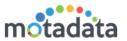

### 2.2 Flow Events

In Motadata, DB Storage requirement per Flow Event is 200 Bytes. Based on this, use the following table to identify suitable hardware size.

| Rate of Flow/Second | Disk Space Required ( one time) | CPU     | RAM   |
|---------------------|---------------------------------|---------|-------|
| Up to 5000          | 85 GB                           | 4 Core  | 4 GB  |
| 5000 to 10000       | 170 GB                          | 6 Core  | 6 GB  |
| 10000 to 15000      | 255 GB                          | 8 Core  | 8 GB  |
| 15000 to 20000      | 340 GB                          | 10 Core | 10 GB |
| 20000 to 25000      | 425 GB                          | 12 Core | 12 GB |

### 2.3 Log Events

In Motadata, DB Storage requirement per log Event is 100 Bytes. Based on this, use the following table to identify suitable hardware size for up to 1000 Logs/Second.

| Rate of Log/Second | Disk Space Required ( Per<br>Day ) | CPU    | RAM  |
|--------------------|------------------------------------|--------|------|
| Up to 500          | 5 GB                               | 2 Core | 2 GB |
| 500 to 1000 *      | 10 GB                              | 4 Core | 4 GB |

For more than 1000 EPS (up to 8000 EPS) we need additional (4 Core/4 GB RAM/Additional data storage in Master) for every 2000 EPS log. For Example, 8000 Logs/Second, you will need 4 Log RPE Machine with each machine having configuration of (4GB/4 Core/Additional data storage in Master).

### Assumption:

- 1) The Total disk space for Logs can be calculated based on actual retention period requested in the deployment.
- 2) The average size of the Event is considered as 100 bytes. In case it is more than 100 bytes, than EPS is considered in multiple of 100 bytes. Suppose the Average Event size is 180 bytes, then single event is considered as two events.
- 3) Full text search should be kept off.
- 4) RTT Should be less the 500 ms
- 5) Above HW assumption is based on syslog.
- 6) For windows logs above configuration will work for 800 EPS\*

### 2.4 <u>IPAM</u>

|              | Hardware Requirements |                   |           |        |          |
|--------------|-----------------------|-------------------|-----------|--------|----------|
| os           | Number of IP          | Installation Type | CPU       | Memory | Disk     |
| Windows 7/10 | 1000                  | Stand Alone       | 4<br>core | 4 GB   | 10<br>GB |

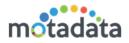

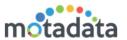

## 3 Configuration Changes in Master

When you change the size of hardware, you also need to change some configuration values in Motadata backend. In this section, we'll see all the files that needs change. A table associated with file shall help you in choosing the right value.

### 3.1 Motadata Metric Configuration

File access command: vi /motadata/motadata motadata-metric.config

```
option -Xms1000m
option
       -Xmx3000m
option -Djava.rmi.server.hostname=0.0.0.0
option -Dcom.sun.management.jmxremote
option -Dcom.sun.management.jmxremote.port=35003
option -Dcom.sun.management.jmxremote.authenticate=false
option -Dcom.sun.management.jmxremote.ssl=false
option -XX:MaxDirectMemorySize=5g
option -Dsun.reflect.inflationThreshold=2147483647
option -Dcom.sun.CORBA.transport.ORBUseNIOSelectToWait=false
option -XX:+UseCompressedOops
option -XX:+UseParallelOldGC
option -d64
option -server
option -XX:+AggressiveOpts
option -Dio.netty.noPreferDirect=true
option -Dio.netty.allocator.type=unpooled
option -Dio.netty.transport.outboundBufferEntrySizeOverhead=0
option -Dio.netty.transport.pendingWriteSizeOverhead=0
option -Djava.security.egd=file:/dev/./urandom
jre order c
jvmdll ./jdk/jre/lib/amd64/server/libjvm.so
forcecwd .
stderr /dev/null
stdout /dev/null
```

| Monitor Size  | Value     |
|---------------|-----------|
| < 500         | -Xmx3000m |
| 500 to 2500   | -Xmx2000m |
| 2500 to 5000  | -Xmx3000m |
| 5000 to 10000 | -Xmx3000m |

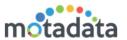

### 3.2 Motadata RPE Master

File access command: vi /motadata/motadata motadata-rpe-master.config

```
classpath lib/*.jar
classpath motadata-lib/*.jar
classpath plugin-lib/*.jar
option -Xms500m
option -Xmx1000m
option -Djava.rmi.server.hostname=0.0.0.0
option -Dcom.sun.management.jmxremote
option -Dcom.sun.management.jmxremote.port=35007
option -Dcom.sun.management.jmxremote.authenticate=false
option -Dcom.sun.management.jmxremote.ssl=false
option -XX:MaxDirectMemorySize=5g
option -Dsun.reflect.inflationThreshold=2147483647
option -Dcom.sun.CORBA.transport.ORBUseNIOSelectToWait=false
option -XX:+UseCompressedOops
option -XX:+UseParallelOldGC
option -d64
option -server
option -XX:+AggressiveOpts
option -Dio.netty.noPreferDirect=true
option -Dio.netty.allocator.type=unpooled
option -Dio.netty.transport.outboundBufferEntrySizeOverhead=0
option -Dio.netty.transport.pendingWriteSizeOverhead=0
option -Djava.security.egd=file:/dev/./urandom
jre order c
jvmdll ./jdk/jre/lib/amd64/server/libjvm.so
forcecwd .
stderr /dev/null
stdout /dev/null
```

| Monitor Size  | Value      |
|---------------|------------|
| 500 to 2500   | -Xmx6000m  |
| 2500 to 5000  | -Xmx12000m |
| 5000 to 10000 | -Xmx16000m |

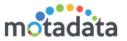

### 3.3 Kernel

File access command: vi /motadata/motadata motadata.config

```
classpath lib/*.jar
classpath motadata-lib/*.jar
classpath plugin-lib/*.jar
option -Xms500m
option -Xmx800m
option -Dcom.sun.management.jmxremote.port=35004
option -Dcom.sun.management.jmxremote.authenticate=false
option -Dcom.sun.management.jmxremote.ssl=false
option -Djava.rmi.server.hostname=0.0.0.0
option -XX:MaxDirectMemorySize=5g
option -Dsun.reflect.inflationThreshold=2147483647
option -Dcom.sun.CORBA.transport.ORBUseNIOSelectToWait=false
option -XX:+UseCompressedOops
option -XX:+UseParalle101dGC
option -d64
option -server
option -XX:+AggressiveOpts
option -Dio.netty.noPreferDirect=true
option -Dio.netty.allocator.type=unpooled
option -Dio.netty.transport.outboundBufferEntrySizeOverhead=0
option -Dio.netty.transport.pendingWriteSizeOverhead=0
option -Djava.security.egd=file:/dev/./urandom
jre order c
jvmdll ./jdk/jre/lib/amd64/server/libjvm.so
forcewd .
stderr /dev/null
stdout /dev/null
```

| Monitor Size  | Value     |
|---------------|-----------|
| < 500         | -Xmx1000m |
| 500 to 2500   | -Xmx1000m |
| 2500 to 5000  | -Xmx1000m |
| 5000 to 10000 | -Xmx1000m |

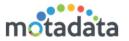

# 3.4 <u>Jetty Configuration</u>

File access command: vi /motadata/motadata/config jetty-conf.yml

```
root@ubuntu:/motadata/motadata/config# vi jetty-conf.yml

#jetty server http port
port: 8080

#jetty server https port
ssl-port: 8443

#jetty server min heap memory
min-memory: 1000

#jetty server max heap memory
max-memory: 2000
```

| Monitor Size  | Min Heap Memory | Max Heap Memory |
|---------------|-----------------|-----------------|
| < 500         | 1000            | 2000            |
| 500 to 2500   | 5000            | 10000           |
| 2500 to 5000  | 10000           | 15000           |
| 5000 to 10000 | 20000           | 30000           |

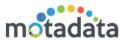

## 4 Configuration Changes in RPE

Similar to master server, you also need to make changes in RPE backend. In this section, we'll see all the files that needs change. A table associated with file shall help you in choosing the right value.

### 4.1 Motadata Metric Configuration

File access command: vi /motadata/motadata motadata-metric.config

```
option -Xms1000m
option
       -Xmx3000m
option -Djava.rmi.server.hostname=0.0.0.0
option -Dcom.sun.management.jmxremote
option -Dcom.sun.management.jmxremote.port=35003
option -Dcom.sun.management.jmxremote.authenticate=false
option -Dcom.sun.management.jmxremote.ssl=false
option -XX:MaxDirectMemorySize=5g
option -Dsun.reflect.inflationThreshold=2147483647
option -Dcom.sun.CORBA.transport.ORBUseNIOSelectToWait=false
option -XX:+UseCompressedOops
option -XX:+UseParallelOldGC
option -d64
option -server
option -XX:+AggressiveOpts
option -Dio.netty.noPreferDirect=true
option -Dio.netty.allocator.type=unpooled
option -Dio.netty.transport.outboundBufferEntrySizeOverhead=0
option -Dio.netty.transport.pendingWriteSizeOverhead=0
option -Djava.security.egd=file:/dev/./urandom
jre order c
jvmdll ./jdk/jre/lib/amd64/server/libjvm.so
forcecwd .
stderr /dev/null
stdout /dev/null
```

| Monitor Size | Value     |
|--------------|-----------|
| 500 to 2500  | -Xmx4000m |
| 2500 to 5000 | -Xmx8000m |

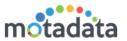

### 4.2 Motadata RPE Client

File access command: vi/motadata/motadata motadata-rpe-client.config

```
classpath lib/*.jar
classpath motadata-lib/*.jar
classpath plugin-lib/*.jar
option -Xms500m
option -Xmx1000m
option -Djava.rmi.server.hostname=0.0.0.0
option -Dcom.sun.management.jmxremote
option -Dcom.sun.management.jmxremote.port=35007
option -Dcom.sun.management.jmxremote.authenticate=false
option -Dcom.sun.management.jmxremote.ssl=false
option -XX:MaxDirectMemorySize=5g
option -Dsun.reflect.inflationThreshold=2147483647
option -Dcom.sun.CORBA.transport.ORBUseNIOSelectToWait=false
option -XX:+UseCompressedOops
option -XX:+UseParallelOldGC
option -d64
option -server
option -XX:+AggressiveOpts
option -Dio.netty.noPreferDirect=true
option -Dio.netty.allocator.type=unpooled
option -Dio.netty.transport.outboundBufferEntrySizeOverhead=0
option -Dio.netty.transport.pendingWriteSizeOverhead=0
option -Djava.security.egd=file:/dev/./urandom
jre order c
jvmdll ./jdk/jre/lib/amd64/server/libjvm.so
forcecwd .
stderr /dev/null
stdout /dev/null
```

| Monitor Size | Value |
|--------------|-------|
| Up to 1500   | 1     |
| Up to 3000   | 2     |

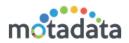

# 5 Polling Process and Queue Configuration

| No. of<br>Monitors | Ping<br>Process | Ping<br>Queue | Metric<br>Process | Metric<br>Queue | Faulty<br>Process | Faulty<br>Queue |
|--------------------|-----------------|---------------|-------------------|-----------------|-------------------|-----------------|
| 500                | 1               | 100           | 4                 | 20              | 1                 | 3               |
| 1000               | 2               | 100           | 10                | 20              | 3                 | 3               |
| 1500               | 2               | 100           | 20                | 15              | 3                 | 3               |

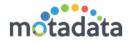

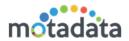

# 6 NCM

- As a part of NCM, we recommend to put up an auto job of backup for 300 devices at an interval of every 4 hours to get an optimum performance.
- We have concluded that 50 SLA are working fine with each SLA have 30-35 Monitor with 10k normal monitor and 1k NCM monitor polling.

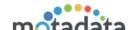

# **Keep in touch**

www.motadata.com, sales@motadata.com,

India: +91 79-2680-0900, USA: +1 408-418-5229

### **About Motadata**

Mindarray Systems Pvt. Ltd. a global IT product company, offers state of the art affordable yet powerful product suite - Motadata consisting of Network Management & Monitoring, Log & Flow Management, and IT Service Management Platforms. The platform empowers both IT administrators and CXOs to analyze, track & resolve IT operational issues by effectively monitoring various systems and devices from multiple vendors through a unified and centralized dashboard.

Motadata is industry's first IT ops solution that truly correlates the metric, flow and log events and turns them into actionable insights. Our global customers from Telecom, Government and Enterprise domain, rely on Motadata for proactively monitor their network infrastructure.

For more information, visit www.motadata.com.

© 2018 Mindarray Systems Pvt. Ltd. All rights reserved.

All trademarks, service marks, trade names, tradedress, product names and logos appearing on the document are the property of the irrespective owners. Any rights not expressly granted here in are reserved.

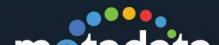